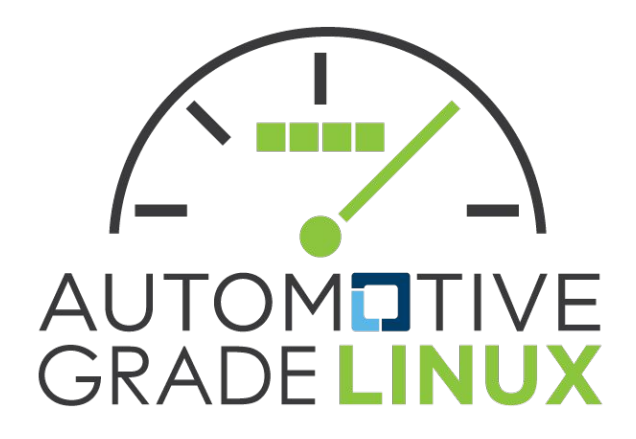

#### **Using CAN Services with AGL**

*AGL Training Class October 20, 2022 Scott Murray (scott.murray@konsulko.com)*

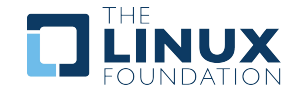

### **About me**

- Linux user/developer since 1994
- Embedded Linux developer since 2000
- Principal Software Engineer at Konsulko Group since 2014
- Working on AGL on contract since 2016
	- Yocto Project maintenance
	- Demo development, integration, and maintenance

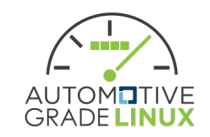

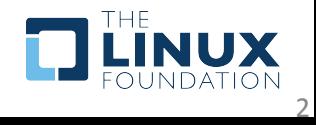

# **Agenda**

- AGL CAN services pre-Marlin
- AGL CAN services today?
- Vehicle Signaling Schema (VSS), Vehicle Information Server (VIS), and KUKSA.val
- VSS/VIS Examples
- CAN to VSS Configuration
- VSS Client Example: agl-service-hvac
- Future development

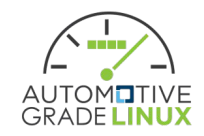

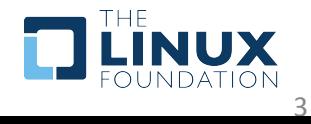

# **CAN Services pre-Marlin**

- In the legacy application framework vehicle signaling was enabled with:
	- agl-service-can-low-level
	- agl-service-signal-composer
- API bindings developed by IoT.bzh for AGL
- Used in the demo platform to implement dashboard, HVAC, and steering wheel demonstrations

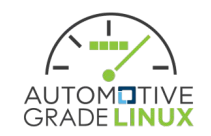

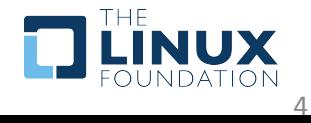

# **agl-service-can-low-level**

- OpenXC XML-based CAN signal definitions
	- OpenXC was a Ford open-source project
	- No obvious user community
- Code generator to create signal definitions plugin for API service
	- Based on a couple of OpenXC libraries
- API with signal subscription, write, etc.
- Some degree of J1939 and ISOTP support
	- Not fully exercised in upstream AGL
	- ISOTP not enabled by default in build

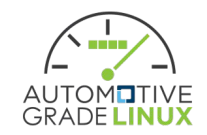

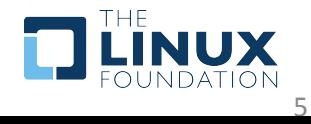

# **agl-service-signal-composer**

- Service to abstract signals from multiple sources
	- CAN, GPIO, etc.
- Configuration via JSON files
	- Some provision for runtime loading of configuration
- Plugin architecture and signal processing heavily tied to legacy application framework architecture

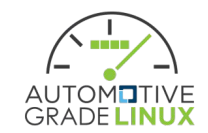

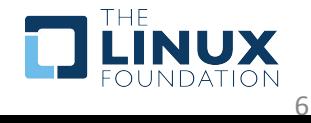

# **AGL CAN Services Today?**

- During the discussions around replacing the legacy application framework there was no obvious candidate to replace agl-service-can-low-level
	- AGL members all have their own implementations
	- No FOSS project in the space with a significant userbase
- No desire to invest the effort to build a similar API without member engagement
	- Focus on technology demonstrations using Linux **SocketCAN**

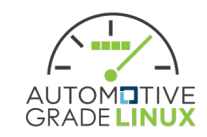

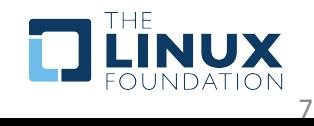

#### **AGL CAN Services Today? (continued)**

- Investigation in 2021 found emerging Vehicle Signal Specification (VSS) and Vehicle Information Service (VIS) Server standards
- Initial investigation suggested that a VIS server would provide capabilities similar to agl-service-signal-composer

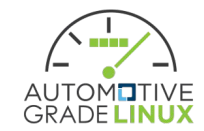

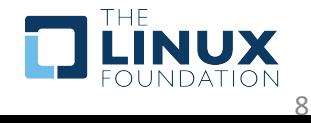

# **VSS**

- Vehicle Signal Specification
- Open source project started under COVESA
	- https://github.com/COVESA/vehicle signal specification
- Developed by BMW, Volvo, Bosch, JLR, etc.
- Hierarchical signal schema in JSON
	- Other formats also possible
- Schema currently at version 3.0

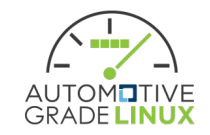

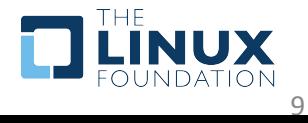

# **VISS**

- Vehicle Information Service (VIS) Server
- Open source project started under COVESA
- Developed by BMW, Volvo, Bosch, JLR, etc.
- Standardization process underway with W3C
	- https://w3c.github.io/automotive/vehicle data/vehicle [information\\_service.html](https://w3c.github.io/automotive/vehicle_data/vehicle_information_service.html)
- Websocket API to access VSS signals
- Reference implementation in Go
	- <https://github.com/w3c/automotive-viss2>
- Also an implementation in C++, KUKSA.val

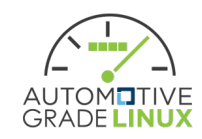

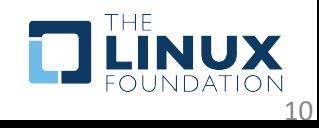

### **KUKSA.val**

- <https://github.com/eclipse/kuksa.val>
- Primarily developed by Bosch, with contributions from others
	- Under active development
- Extends VISS with a gRPC version of the API
- JSON web token (JWT) authorization mechanism
- Python and Go client libraries, with examples
- Example feeder clients to push signal data
	- Implemented in Python using client library

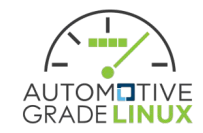

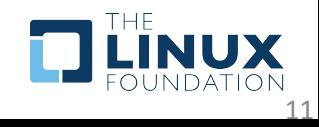

# **KUKSA.val (continued)**

- Provides mechanism for adding new signals via overlay JSON files
	- Used in AGL demo for steering wheel switch and a few other signals
	- See:

[https://git.automotivelinux.org/AGL/meta-agl-demo/tre](https://git.automotivelinux.org/AGL/meta-agl-demo/tree/recipes-connectivity/kuksa-val/kuksa-val-agl/00-agl_vss_overlay_2.2.json?h=needlefish) [e/recipes-connectivity/kuksa-val/kuksa-val-agl/00-agl\\_vs](https://git.automotivelinux.org/AGL/meta-agl-demo/tree/recipes-connectivity/kuksa-val/kuksa-val-agl/00-agl_vss_overlay_2.2.json?h=needlefish) s overlay 2.2.json?h=needlefish

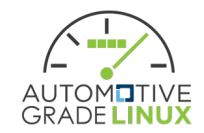

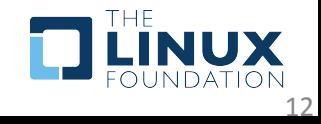

### **KUKSA.val Feeders**

- DBC feeder
	- Pushes selected CAN data to configured VSS signals
	- Uses DBC (CAN database) file for CAN signal definitions
		- DBC format comes from Vector, but is documented
	- YAML configuration file for CAN to VSS signal mapping
- GPS feeder
	- Pushes location data from gpsd
- Replay feeder
	- Can be used to replay a stream of VIS updates

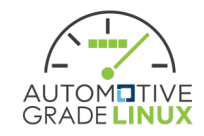

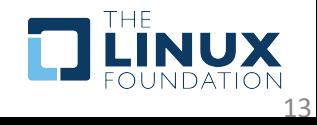

#### **VSS Example**

• ABS error signal (Vehicle.ADAS.ABS.Error):

```
"Error": {
   "datatype": "boolean",
   "description": "Indicates if ABS incurred 
an error condition. True = Error. False = No 
Error.",
  "type": "sensor",
   "uuid": "cd2b0e86aa1f5021a9bb7f6bda1cbe0f"
},
```
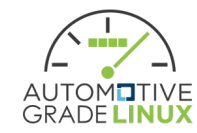

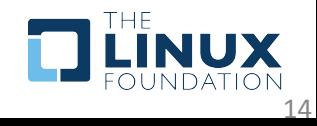

# **VSS Example Breakdown**

- Data types
	- boolean, float, integer, unsigned integer, string
- Signal types
	- sensor = input
	- actuator = output
- In VIS specification sensors are read-only!
	- However, KUSKA.val allows writing to sensors to enable more flexible broker-like architectures
	- KUKSA.val also adds the concept of target values for actuator signals to separate current versus target values

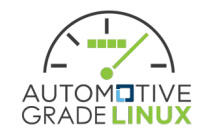

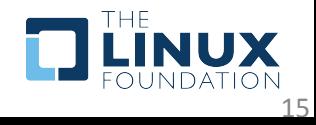

#### **VIS Get Example**

• See more at [https://w3c.github.io/automotive/vehicle\\_data/vehicle\\_infor](https://w3c.github.io/automotive/vehicle_data/vehicle_information_service.html#message-structure) mation service.html#message-structure

**Request** 

```
{
  "action": "get",
  "path": 
"Signal.Drivetrain.InternalCombustionEngine.RPM",
  "requestId": "8756"
}
```
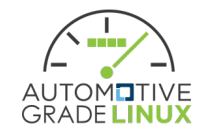

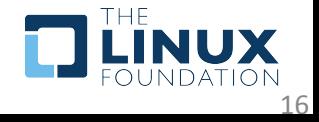

#### **VIS Get Example (continued)**

```
• Reply
```

```
{
 "action": "get",
 "requestId": "8756",
 "value": 2372,
 "timestamp": 1489985044000
}
```
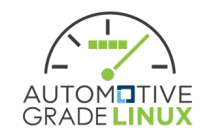

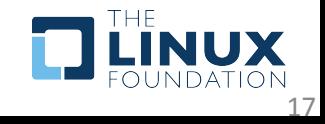

# **CAN to VSS Configuration**

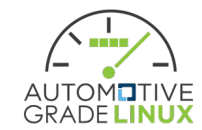

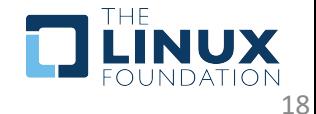

# **DBC Feeder Configuration**

- 1. CAN signal configuration in DBC file
- 2. CAN signal to VSS signal configuration in mapping.yaml
- 3. DBC feeder configuration in .ini file

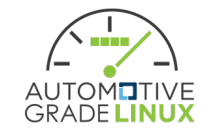

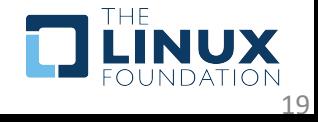

# **CAN Signal DBC configuration**

- Create with Vector's tools
- Create by hand
	- [https://www.csselectronics.com/pages/can-dbc-file-dat](https://www.csselectronics.com/pages/can-dbc-file-database-intro) [abase-intro](https://www.csselectronics.com/pages/can-dbc-file-database-intro)
	- [https://docs.openvehicles.com/en/latest/components/v](https://docs.openvehicles.com/en/latest/components/vehicle_dbc/docs/dbc-primer.html) [ehicle\\_dbc/docs/dbc-primer.html](https://docs.openvehicles.com/en/latest/components/vehicle_dbc/docs/dbc-primer.html)
- AGL using: [https://git.automotivelinux.org/AGL/meta-agl-demo](https://git.automotivelinux.org/AGL/meta-agl-demo/tree/recipes-connectivity/kuksa-val/kuksa-dbc-feeder/agl-vcar.dbc?h=needlefish) [/tree/recipes-connectivity/kuksa-val/kuksa-dbc-feed](https://git.automotivelinux.org/AGL/meta-agl-demo/tree/recipes-connectivity/kuksa-val/kuksa-dbc-feeder/agl-vcar.dbc?h=needlefish) [er/agl-vcar.dbc?h=needlefish](https://git.automotivelinux.org/AGL/meta-agl-demo/tree/recipes-connectivity/kuksa-val/kuksa-dbc-feeder/agl-vcar.dbc?h=needlefish)

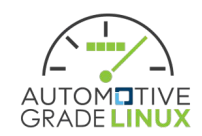

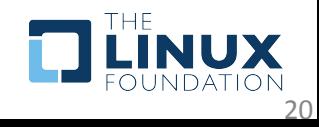

# **CAN to VSS configuration**

- DBC feeder mapping of CAN signal from DBC file to VSS signal
- Some simple transforms possible: value mapping, math (e.g. for scaling), see:

[https://github.com/eclipse/kuksa.val.feeders/tree/m](https://github.com/eclipse/kuksa.val.feeders/tree/main/dbc2val#usage-of-the-file-mappingyml) [ain/dbc2val#usage-of-the-file-mappingyml](https://github.com/eclipse/kuksa.val.feeders/tree/main/dbc2val#usage-of-the-file-mappingyml)

• AGL using: [https://git.automotivelinux.org/AGL/meta-agl-demo](https://git.automotivelinux.org/AGL/meta-agl-demo/tree/recipes-connectivity/kuksa-val/kuksa-dbc-feeder/mapping.yml?h=needlefish) [/tree/recipes-connectivity/kuksa-val/kuksa-dbc-feed](https://git.automotivelinux.org/AGL/meta-agl-demo/tree/recipes-connectivity/kuksa-val/kuksa-dbc-feeder/mapping.yml?h=needlefish) [er/mapping.yml?h=needlefish](https://git.automotivelinux.org/AGL/meta-agl-demo/tree/recipes-connectivity/kuksa-val/kuksa-dbc-feeder/mapping.yml?h=needlefish)

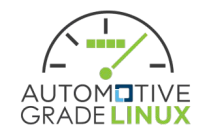

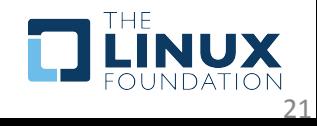

# **DBC Feeder .ini Configuration**

- DBC feeder configuration file to specify:
	- DBC file
	- mapping yaml file
	- CAN device
	- KUKSA.val server location
	- KUKSA.val authorization token
- AGL using:

[https://git.automotivelinux.org/AGL/meta-agl-demo](https://git.automotivelinux.org/AGL/meta-agl-demo/tree/recipes-connectivity/kuksa-val/kuksa-dbc-feeder/config.ini?h=needlefish) [/tree/recipes-connectivity/kuksa-val/kuksa-dbc-feed](https://git.automotivelinux.org/AGL/meta-agl-demo/tree/recipes-connectivity/kuksa-val/kuksa-dbc-feeder/config.ini?h=needlefish) [er/config.ini?h=needlefish](https://git.automotivelinux.org/AGL/meta-agl-demo/tree/recipes-connectivity/kuksa-val/kuksa-dbc-feeder/config.ini?h=needlefish)

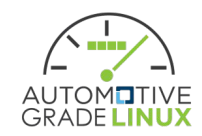

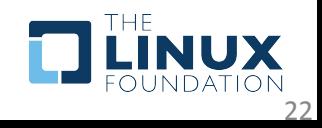

#### **DBC Feeder config.ini**

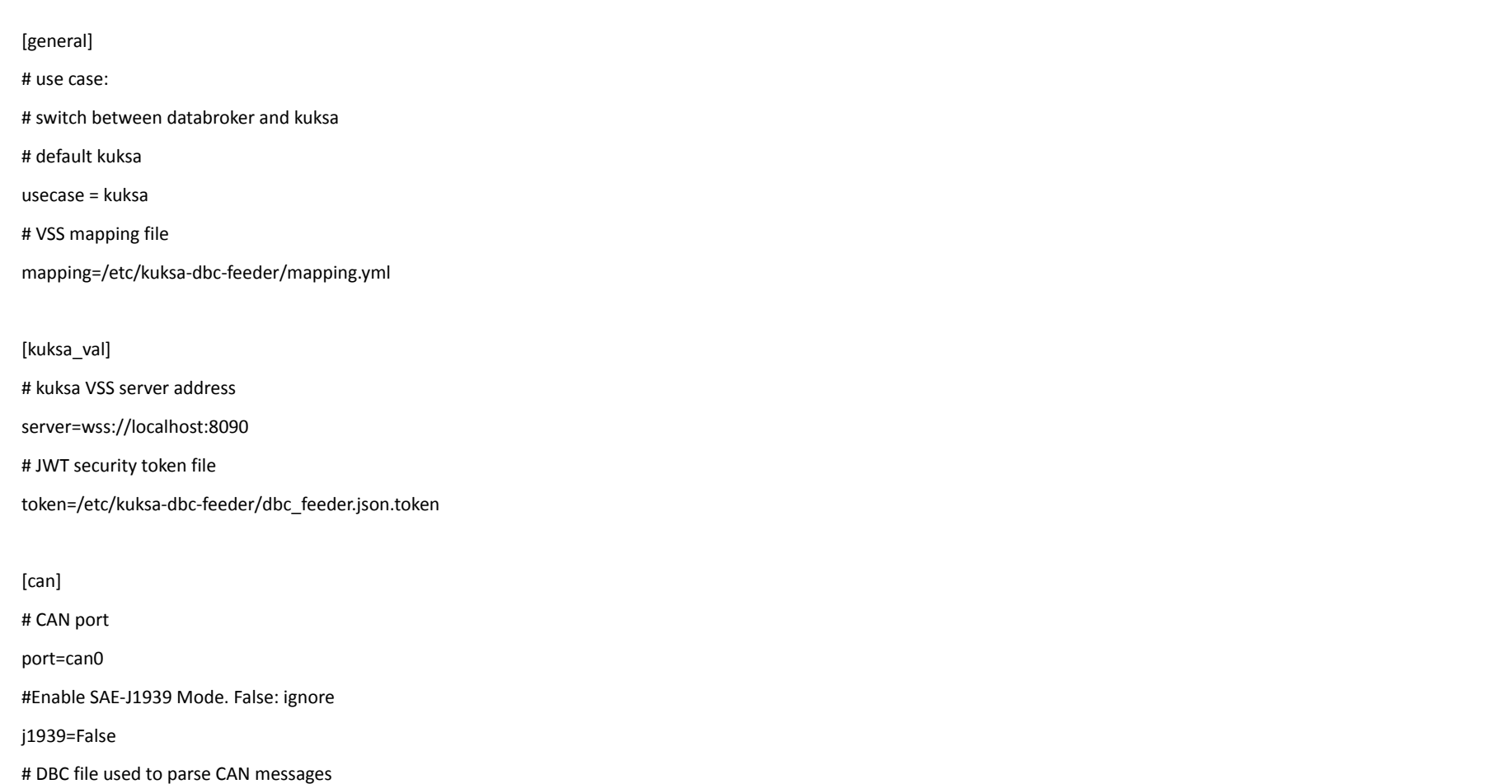

dbcfile=/etc/kuksa-dbc-feeder/agl-vcar.dbc **GRADE LINUX** 

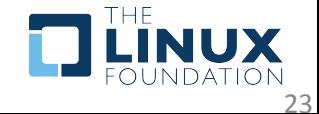

# **Using Your Own Configuration?**

- For testing during development, perhaps start by editing files in /etc/kuksa-dbc-feeder on target
- To apply new configuration for your own demos, either:
	- Potentially submit change against meta-agl-demo upstream
	- Replace configuration files with a bbappend against kuksa-dbc-feeder if you have your own local layer

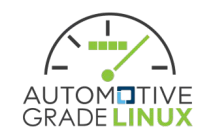

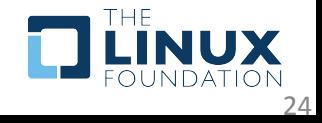

# **VSS Client Example: agl-service-hvac**

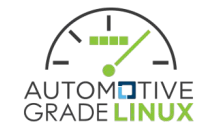

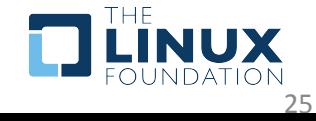

### **agl-service-hvac**

- In legacy application framework provided a simple temperature and fan speed API
	- Used by the Qt demo HVAC application
	- Originally used SocketCAN directly to drive HVAC controller
	- Was converted to use agl-service-can-low-level API
- With the removal of the application framework, code leveraged to implement a new service backend for VSS HVAC signals

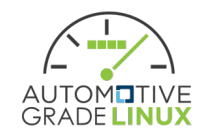

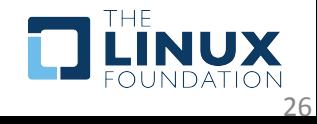

# **VSS HVAC Schema**

- VSS includes a full set of HVAC signals
	- 4 rows
		- left and right sides
			- fan speed and direction
			- temperature
- Example signals:
	- Vehicle.Cabin.HVAC.Station.Row1.Left.FanSpeed
	- Vehicle.Cabin.HVAC.Station.Row2.Right.Temperature

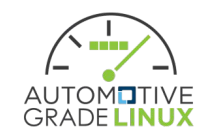

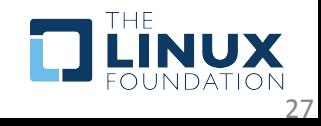

#### **Implementation**

- <https://git.automotivelinux.org/apps/agl-service-hvac/>
- Currently WebSocket client via Boost library
	- Plan is to migrate to KUKSA.val gRPC API
- Listens for Row1 Left and Right fan speed and temperature actuator changes
- Pushes fan speed updates out to HVAC controller via **CAN** 
	- Switched back to doing direct SocketCAN writes
- Pushes temperature updates out to LEDs in demo unit via GPIO

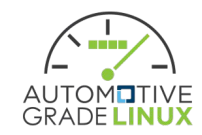

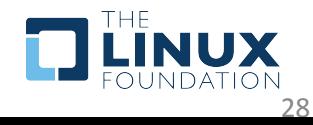

# **agl-service-hvac Source Walkthrough**

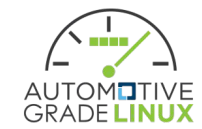

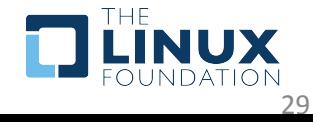

# **Future Development**

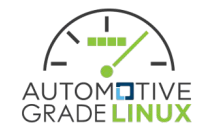

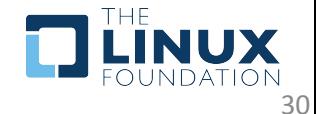

# **CES 2023 Development**

- Potentially convert agl-service-hvac, agl-service-audiomixer, and libqtappfw client to the KUKSA.val gRPC API
- The steering wheel demonstration has been converted from LIN to CAN, finish integration

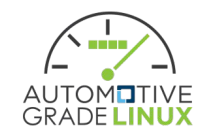

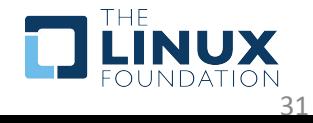

# **Post-CES Plans**

- Complete transition to KUKSA.val gRPC API
- Investigate options for authorization token handling
	- Currently installing with applications during build as stopgap
	- Aim is to demonstrate something more useful for production
		- systemd credentials management?
		- OAuth?

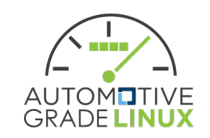

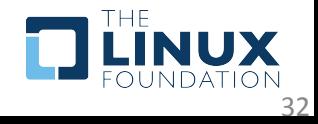